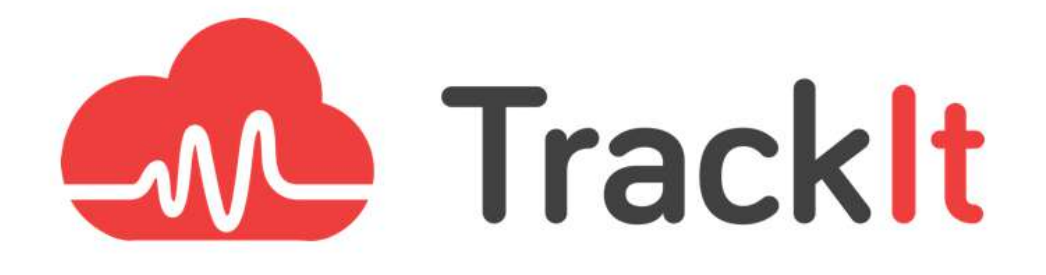

# Whitepaper

# **Cognito & Amplify Login & Authentication Framework**

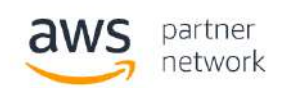

Advanced Consulting Partner

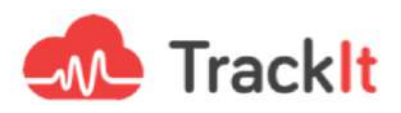

# **Building An Integration Framework**

Over the course of many client engagements, we at [TrackIt](https://trackit.io/) noticed that [AWS Cognito](https://aws.amazon.com/cognito/) login and authentication flows were being used on a recurring basis. To streamline future solutions development, we decided to build a boilerplate/integration framework that would allow clients to kickstart their deployments by quickly interfacing their applications with Cognito.

*"During my multiple engagements with clients, I found myself having to do the same technical work over and over again with Cognito. I felt that the natural solution would be to build a tool that makes our development efforts easier."* - Jéremy, Front End Software Engineer, TrackIt

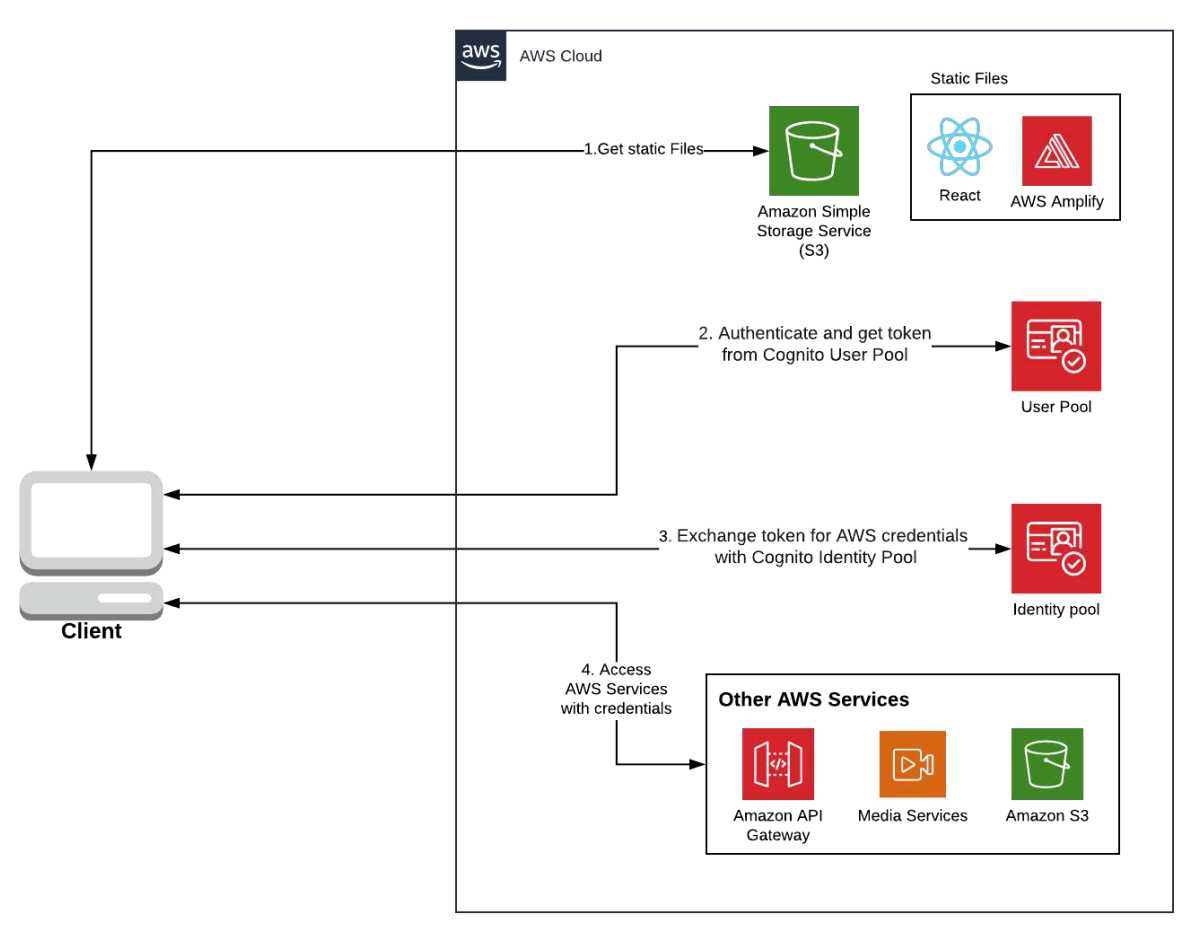

<https://raw.githubusercontent.com/trackit/aws-cognito-boilerplate/master/aws-cognito-boilerplate.png>

# **Cognito**

Amazon Cognito provides authentication, authorization, and user management for web and mobile apps. Amazon Cognito has two main components: user pools and identity pools. User pools are user directories that provide sign up and sign in options for app users. Identity pools on the other hand help grant users access to other AWS services. Identity pools and user pools can be used separately or together.

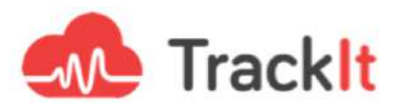

## Amplify

AWS Amplify helps build secure and scalable mobile and web applications. Amplify simplifies the process of authenticating users, securely storing data and user metadata, authorizing selective access to data, integrating machine learning, analyzing application metrics, and executing server-side code.

Using Amplify with Cognito is efficient because we can delegate tasks such as token refreshing and authentication to Amplify. Amplify also offers a CLI that automatically configures your project (for Yarn users who are encountering problems with dependencies, take a look at this issue: [https://github.com/aws-amplify/amplify-cli/issues/2746\)](https://github.com/aws-amplify/amplify-cli/issues/2746)

Amplify provides multiple packages (aws-amplify-react / @aws-amplify/ui-react) which include built-in components for authentication (simple components, higher-order components a.k.a. HOCs, etc.). Amplify also allows customization of fields and appearance.

Note: If you are using custom signUpFields to customize the username field, then you need to make sure that either the label of that field is the same value you set in usernameAttributes or the key of the field is username.

## **How to Implement Amplify and Cognito without the Amplify CLI**

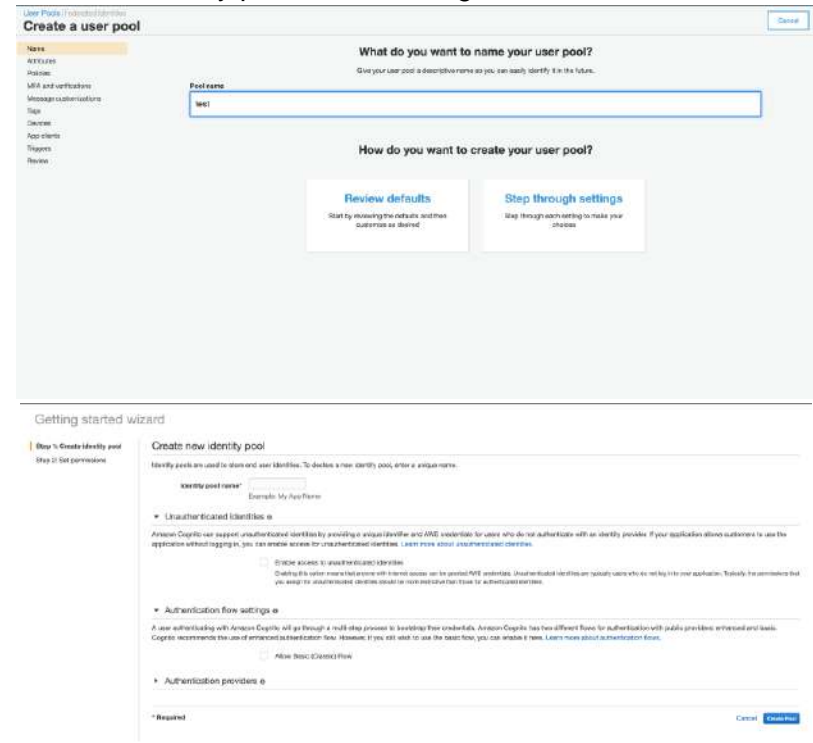

Create a user pool and an identity pool on AWS Cognito

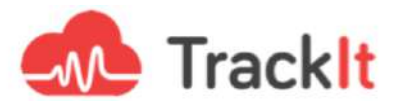

Create an App client

While creating the App client, make sure the "Generate client secret" box is unchecked. JavaScript SDK doesn't support apps that have a client secret.

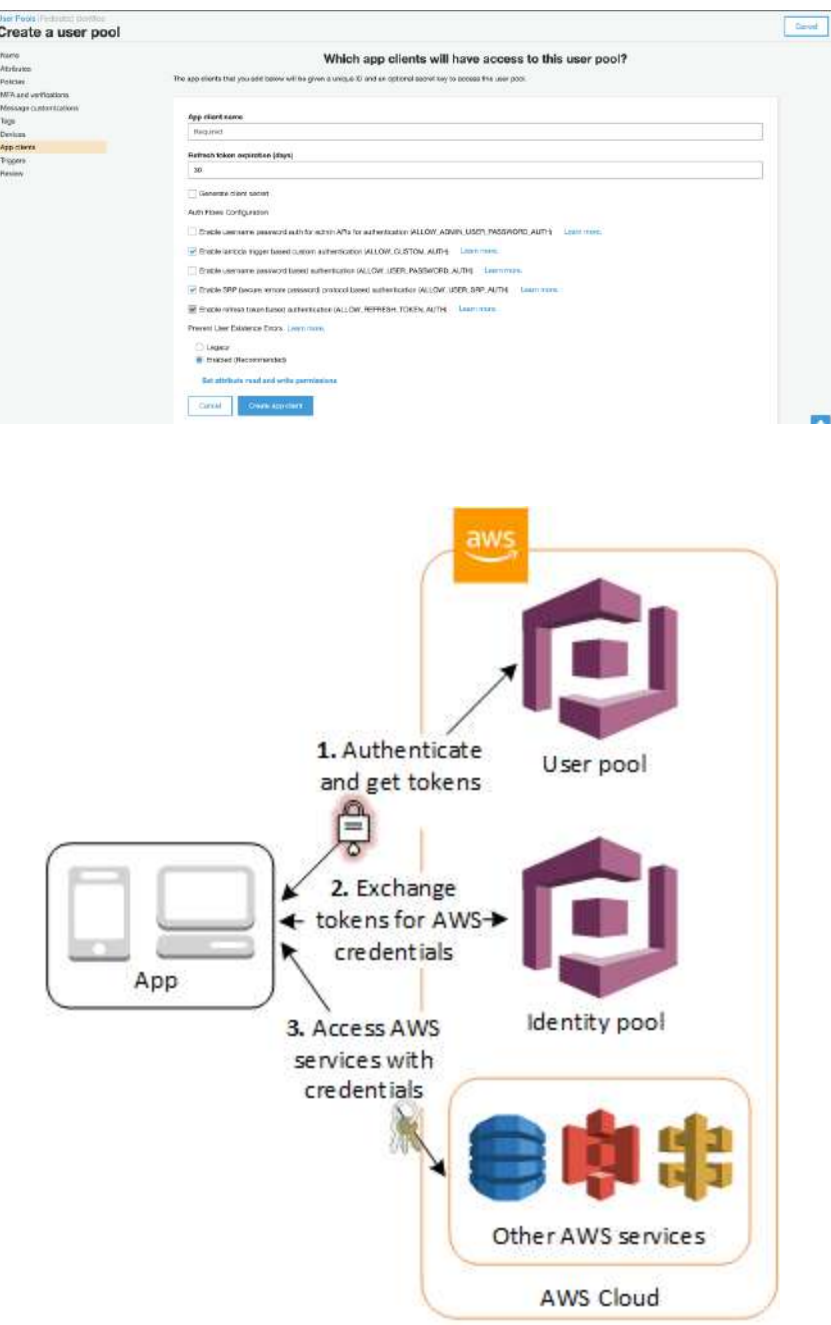

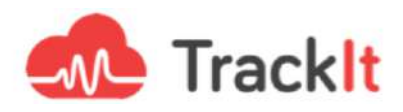

Create a .env file based on example.env with the correct IDs

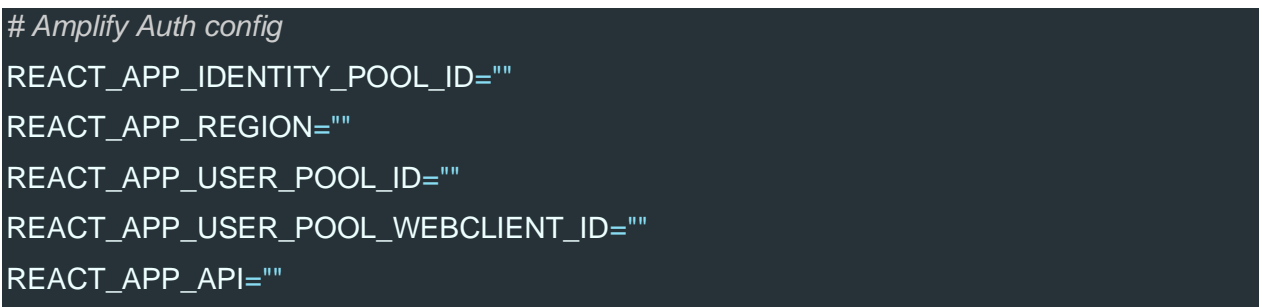

The variables mentioned above are used inside an AmplifyConfig object in **shared/amplify.config.ts**

The Amplify configuration is based on the instructions mentioned in the following guide: <https://aws-amplify.github.io/docs/js/authentication#manual-setup>

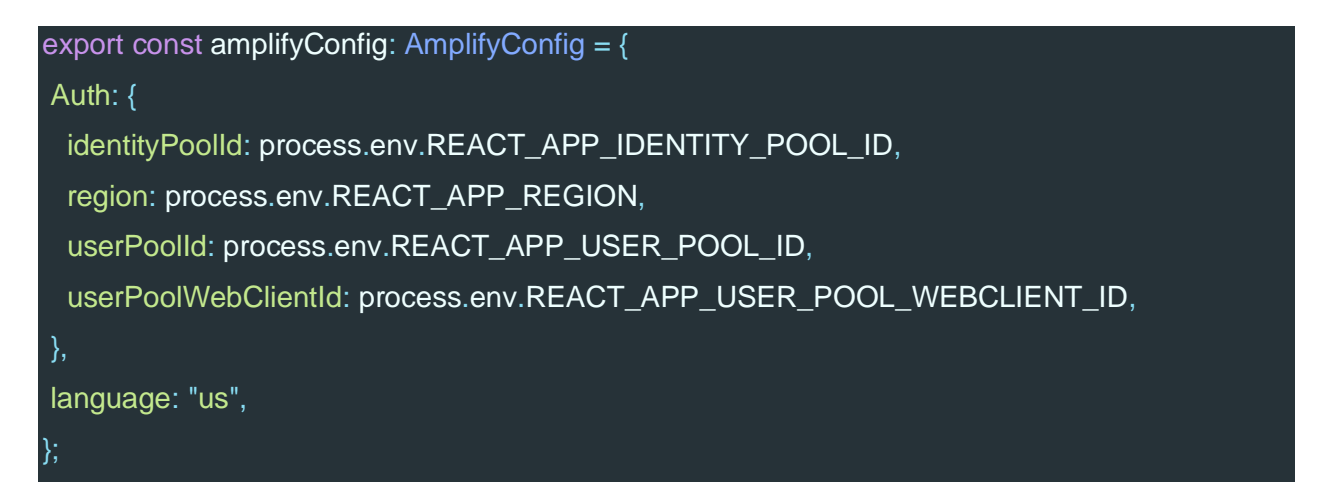

We created a singleton class extending the Amplify class. This class contains an init() method that takes an AmplifyConfig object as a parameter.

This AmplifyConfig is passed to the static configure() method of Amplify that initializes our app with our configuration file.

You can customize the configuration file inside **src/shared/amplify.config.ts**

We just have to call Config.getInstance().init() at the root of the project ( $src/index.tsx$ ). Amplify will handle the register/login process based on our signUpFields configuration (in shared/amplify.config.ts) and display the wrapped components if the authState changes to signedIn.

Depending on your configuration you can add more services (S3 for example). Amplify will apply these settings and will use your identity pool to grant you access to these Amazon services.

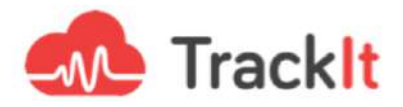

# **Authentication Flow Visuals**

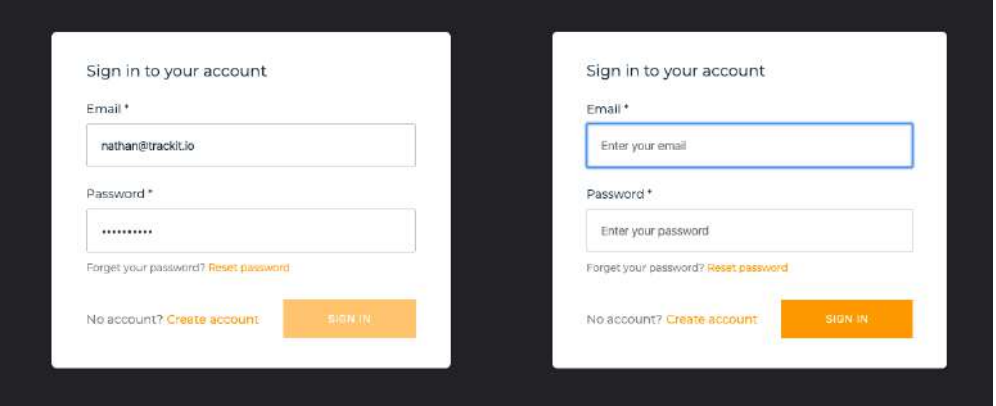

## **UI Customization**

 $\overline{\mathbf{r}}$ 

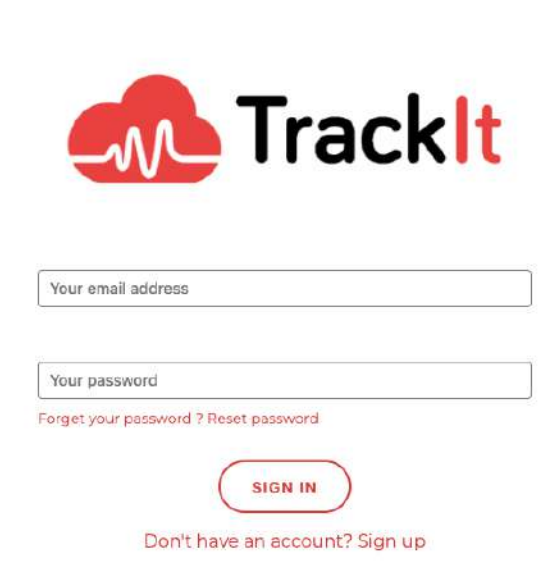

To customize the components and reuse the render logic along with the built-in methods, we need to extend the original components provided by Amplify using React inheritance.

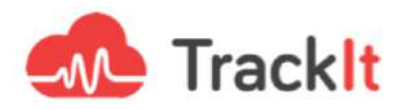

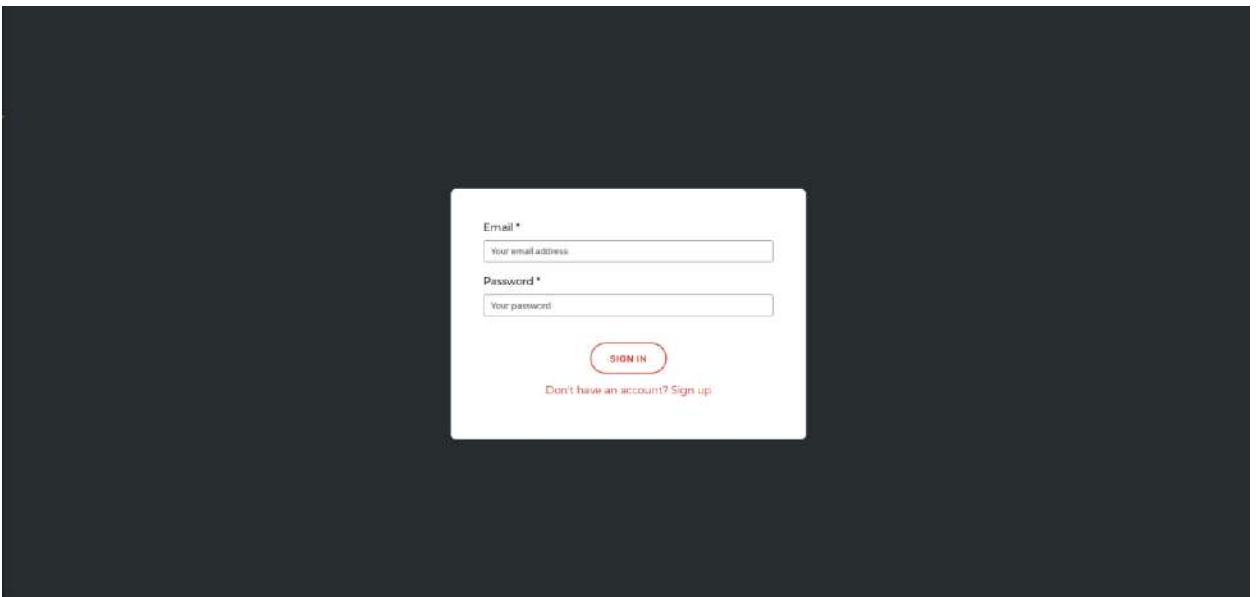

*Original components*

Here's an example of how you can customize your UI's logo using React inheritance.

To add your logo, you need to display a logo on the Auth components. Often, this logo comes from a URL and thus you need to have a logoUrl property of type string. Since you cannot add new properties, you have to pass a component as a child of our component as a workaround.

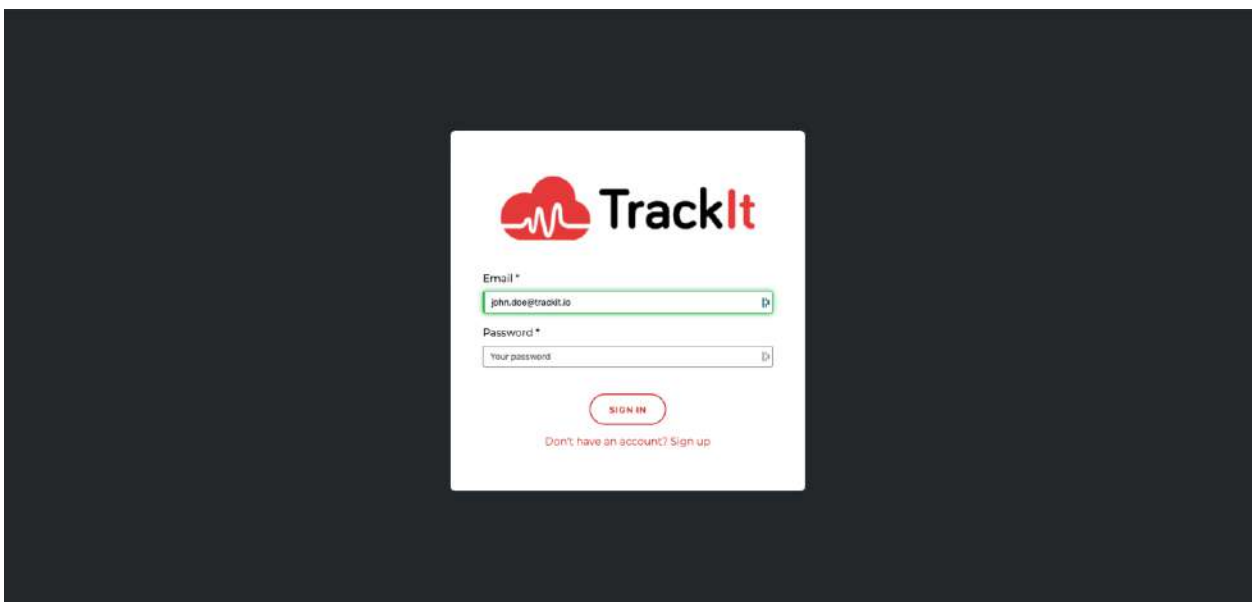

The same process can be used for other UI components as well.

Now your boilerplate is ready to use inside your new or existing projects that require an authentication flow with, or without, custom components.

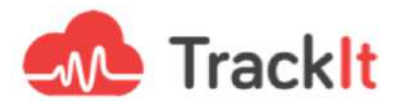

Here is a link that provides you with the necessary details to customize all your components: <https://github.com/trackit/aws-cognito-boilerplate/tree/master/src/shared/components>

# **Sample Use Case: Amplify Video**

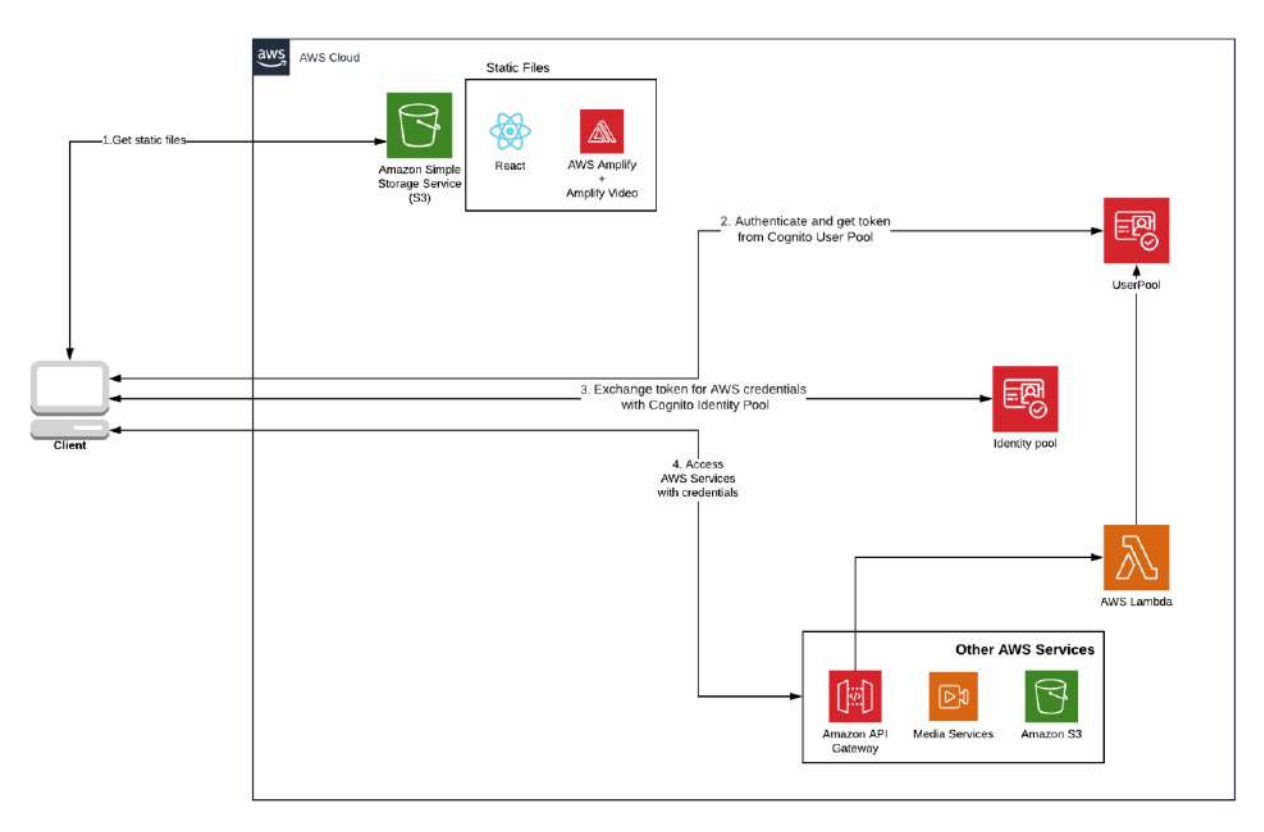

Here's a sample use case of how to create a React app with role-based user access controls using Cognito groups to allow specific users to watch a live stream.

We added the following features to our original boilerplate:

- Amplify-video that provides the live stream
- Admin queries to manage users
- Cognito groups for role-based user access control using

What follows is a detailed walk through that demonstrates how to implement this live streaming solution with user authentication & management.

Run the following command in the repository:

git checkout example/aws-cognito-amplify-video

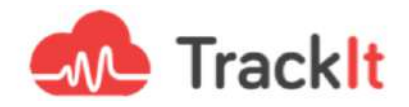

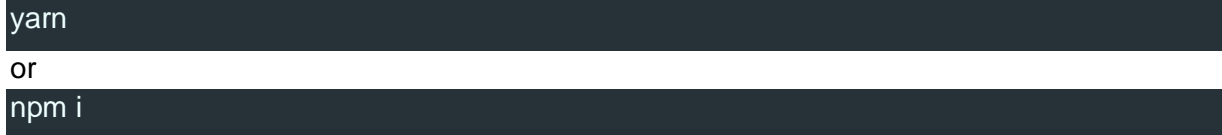

You also have to install Amplify-CLI

#### yarn global add @aws-amplify/cli

Or

 $\mathsf{n}$ 

npm i -g @aws-amplify/cli

Then run:

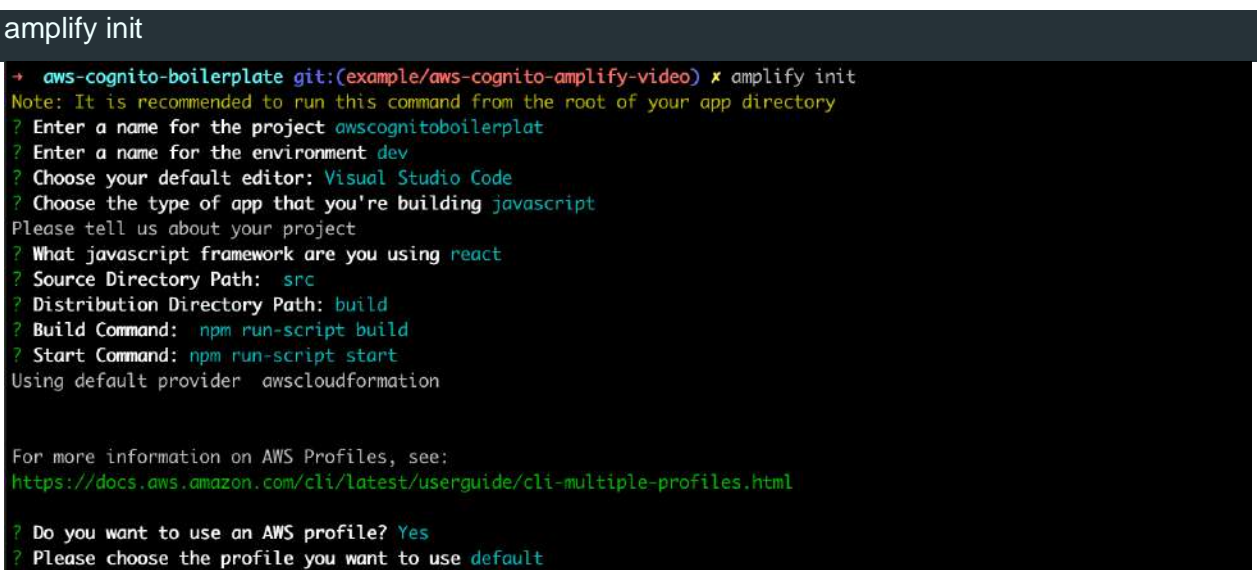

Next, add auth and admin queries :

#### amplify add auth

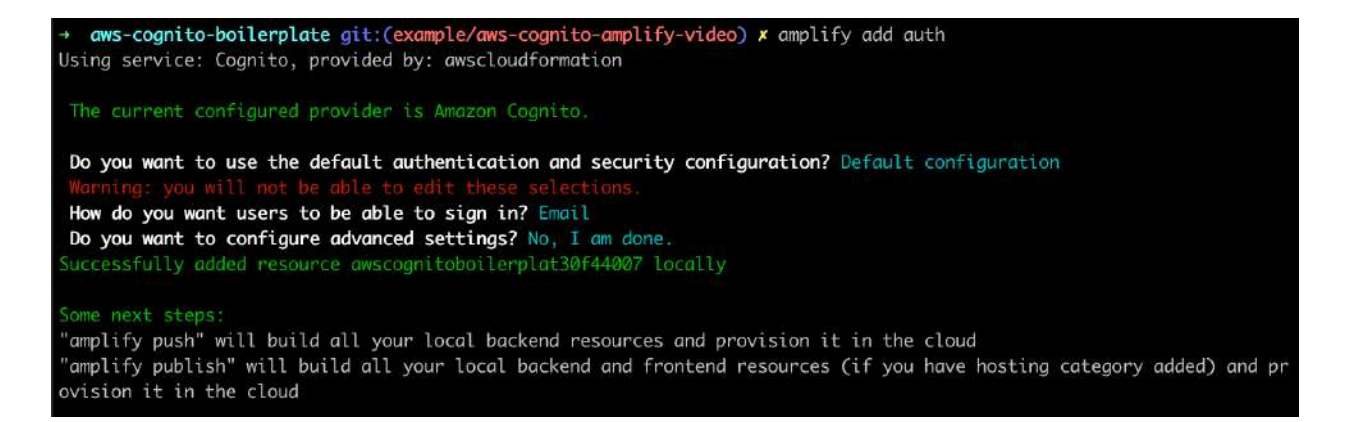

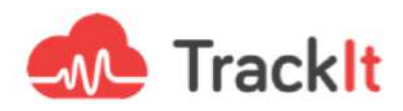

## amplify update auth

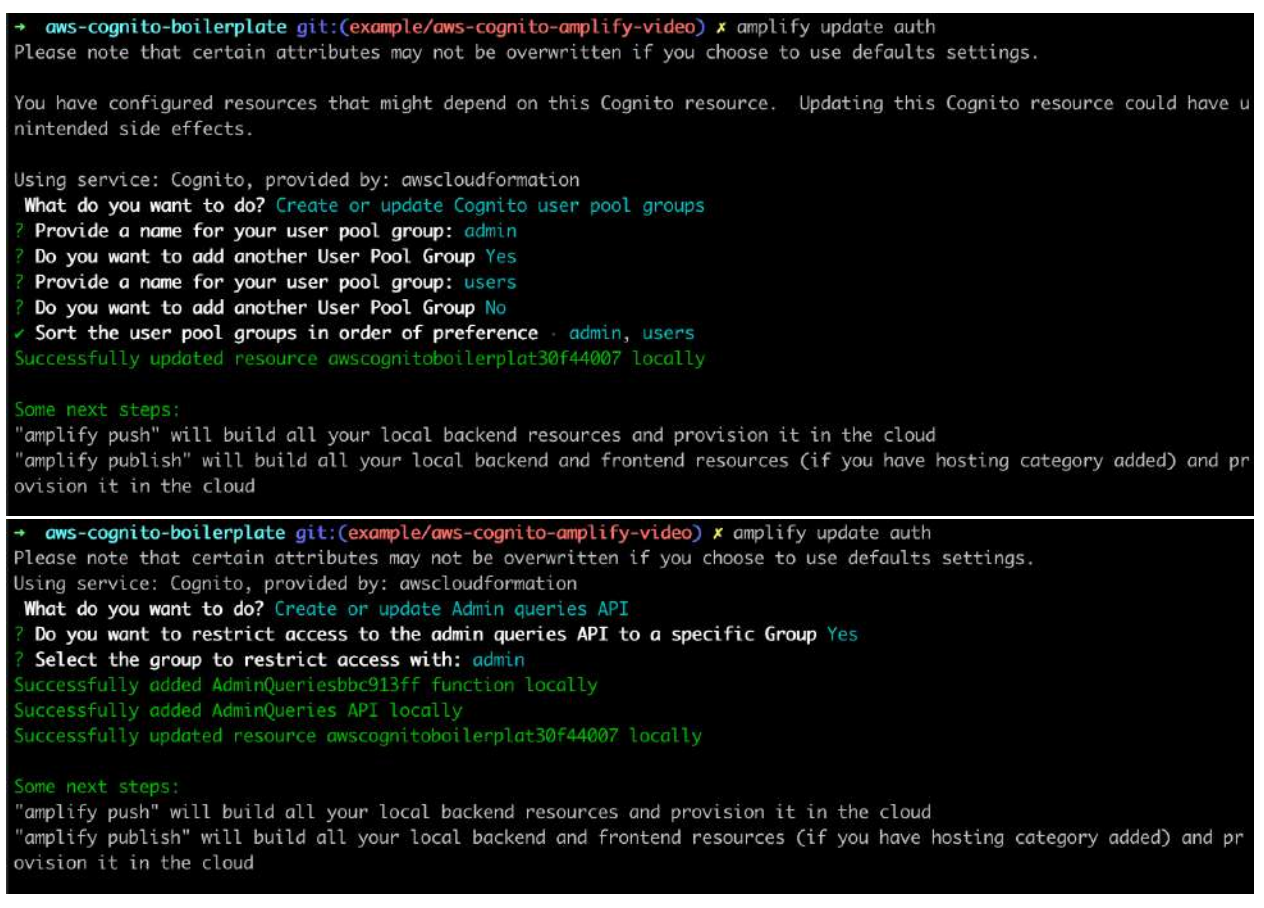

### amplify push

Copy the .sample.env file and fill REACT\_APP\_API="AdminQueries"

Next, add amplify-video

## yarn global add amplify-category-video

**Or**

npm i -g amplify-category-video

Then:

amplify add video

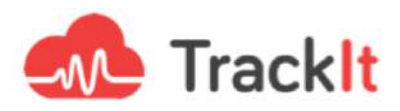

nathan@trackit.io SIGN OUT

aws-cognito-boilerplate git: (example/aws-cognito-amplify-video) x amplify add video Please select from one of the below mentioned services: Livestream Provide a friendly name for your resource to be used as a label for this category in the project: mylivestream Do you want to modify any advanced video encoding parameters? No Input Security Group: 0.0.0.0/0 MediaLive ingest type: RTMP\_PUSH Encoding Profile: FULL (6 renditions) Auto Start: Yes Where do you want to stream to? MediaStore uccessfully configured mylivestream

## yarn start Or

npm start

By default, because you are not part of any group, you'll see this screen:

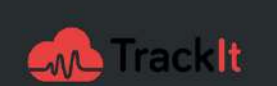

Sorry, you are not allowed to access this broadcast

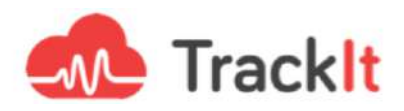

### Users that are part of admin group will see this screen:

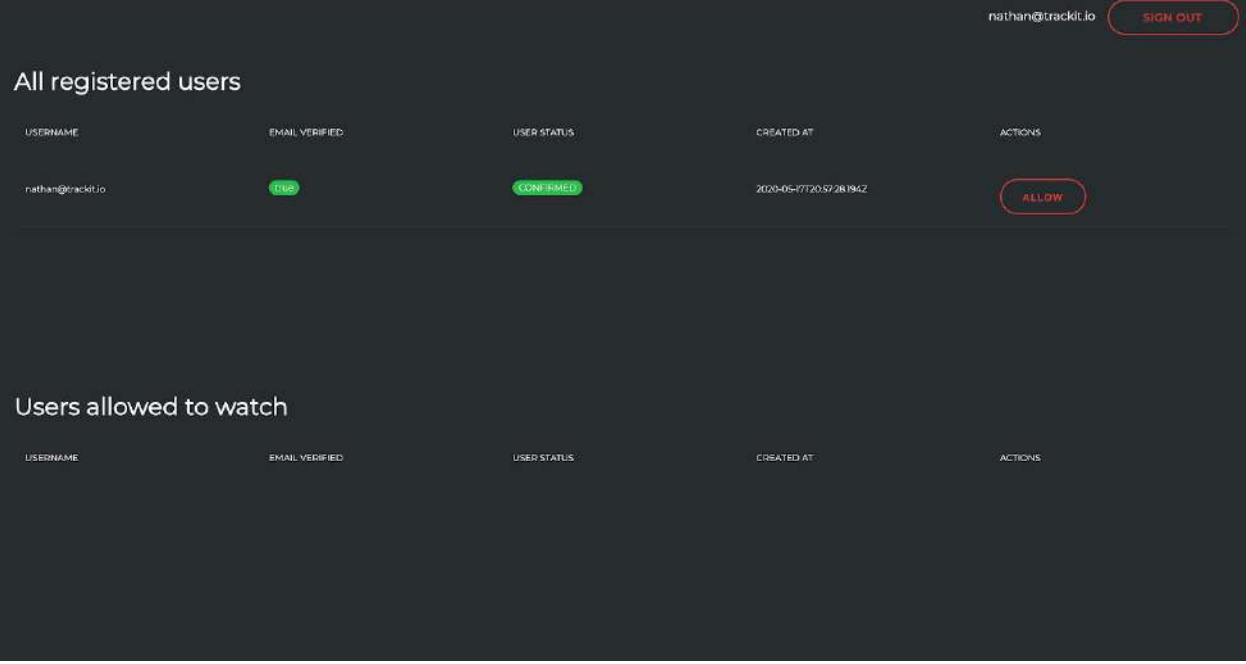

Standard users that are part of the user group will see this screen:

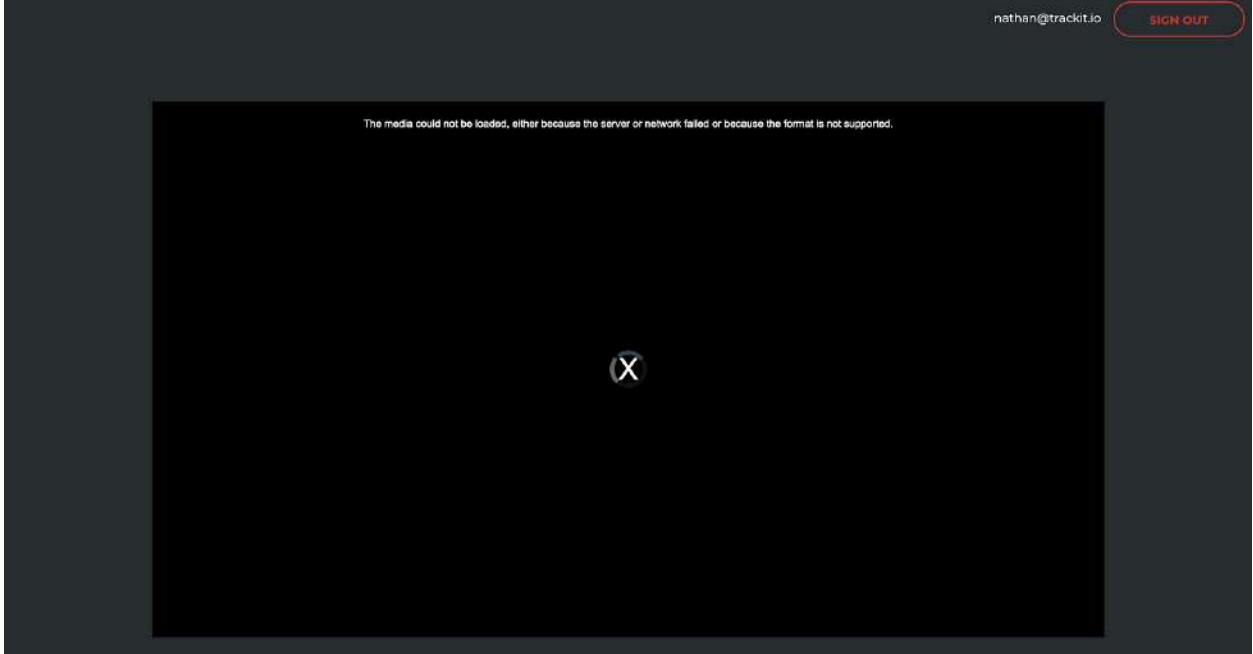

"At TrackIt, we're always trying to automate and accelerate our delivery capabilities and this boilerplate allows us to provide solutions more rapidly and repeatedly for our customers" - Ludovic Francois, CEO of TrackIt

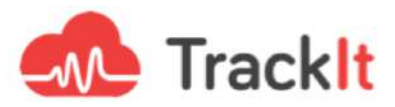

**GitHub: [https://github.com/trackit/aws-cognito-boilerplate/tree/example/aws-cognito](https://github.com/trackit/aws-cognito-boilerplate/tree/example/aws-cognito-amplify-video)[amplify-video](https://github.com/trackit/aws-cognito-boilerplate/tree/example/aws-cognito-amplify-video)**

#### **About TrackIt**

[TrackIt](https://trackit.io/) is an Amazon Web Services Advanced Consulting Partner specializing in cloud management, consulting, and software development solutions based in Venice, CA.

TrackIt specializes in Modern Software Development, DevOps, Infrastructure-As-Code, Serverless, CI/CD, and Containerization with specialized expertise in Media & Entertainment workflows, High-Performance Computing environments, and data storage.

[TrackIt](https://trackit.io/)'s forté is cutting-edge software design with deep expertise in containerization, serverless architectures, and innovative pipeline development. The TrackIt team can help you architect, design, build and deploy a customized solution tailored to your exact requirements.

In addition to providing cloud management, consulting, and modern software development services, TrackIt also provides an [open-source AWS cost management tool](https://github.com/trackit/trackit) that allows users to optimize their costs and resources on AWS.

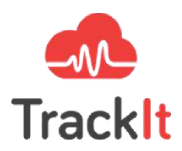